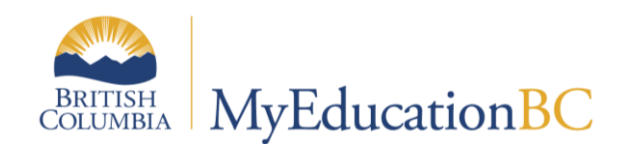

# 1701

September 2014 v1.0

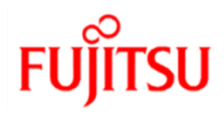

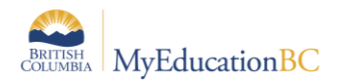

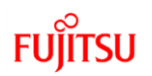

#### **Version History**

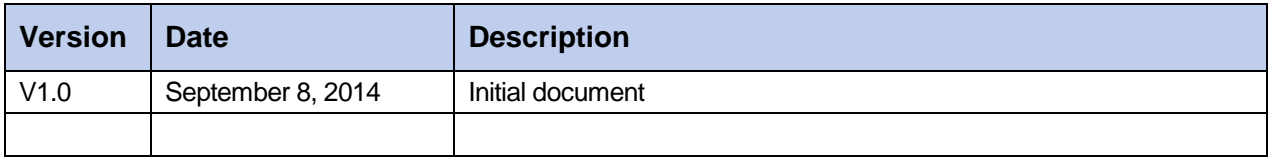

### **Confidentiality**

This document contains information which is proprietary and confidential to Fujitsu Consulting (Canada) Inc. (including the information of third parties, including but not limited to, Follett of Canada Inc., submitted with their permission). In consideration of receipt of this document, the recipient agrees to treat this information as confidential and to not use or reproduce this information for any purpose other than its evaluation of this proposal or disclose this information to any other person for any purpose, without the express prior consent of Fujitsu Consulting (Canada) Inc. (and any applicable third party.)

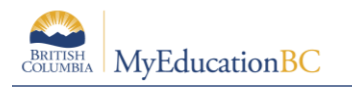

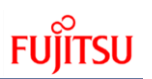

## **Table of Contents**

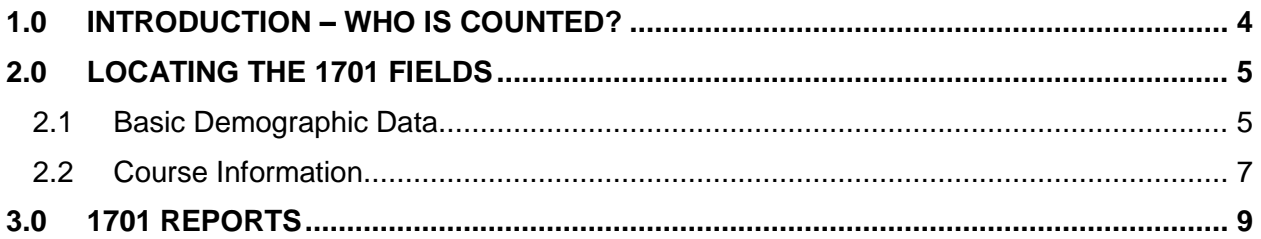

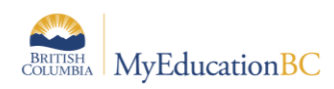

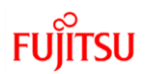

## **1.0 Introduction – Who is Counted?**

The 1701 Extract will pull all students with an Active (or Active No Primary) status on the 1701 collection date, and those DL/CE Secondary students who are not active, but who have completed courses between the last 1701 collection date and the current collection date.

1. Grade k-7 student are reported only at their Primary school.

Note: Underage students in public schools are excluded. An underage student is <5 years old at December 31 of the current school year.

- 2. Grade 8/9 students
	- a. If the secondary school is NOT a DL/CE school, then the student is reported only in the primary school.
	- b. If the secondary school is a DL/CE school, then the following rule applies:

If all courses taken in the secondary school have a minimum grade 10 level course (grade 10-12 courses ONLY), then the DL/CE secondary school will report the active courses taken in its school and the primary school will report courses taken in its school.

- 3. Grade 10-12, SU or GA students are reported as follows:
	- a. If all courses taken in the secondary school have at least, one minimum grade 10-level course (a grade 10-12 course must be taken), then the secondary school will report the courses taken in its school and the primary school will report courses taken in its school.

If the courses are taken in a DL/CE school then only active courses in the DL/CE school are counted.

b. If all courses taken in the secondary school are at the grade 8/9 level only, then the secondary school will NOT report the courses taken in its school. The primary school will report courses taken in both the primary school and the crossenrolled school, regardless if the school is DL/CE or Regular.

If the courses are taken in a DL/CE school then only active courses in the DL/CE school are counted.

- 4. Adult students are funded in public schools only.
- 5. Home School (HS) students are reported, but excluded from funding calculations.

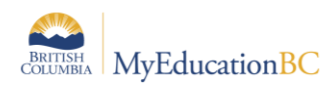

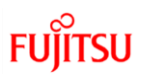

# **2.0 Locating the 1701 Fields**

There are many fields of information included in the 1701 extract that is sent to the Ministry. The following table identifies the 1701 specific fields and where the 1701 extract information is found.

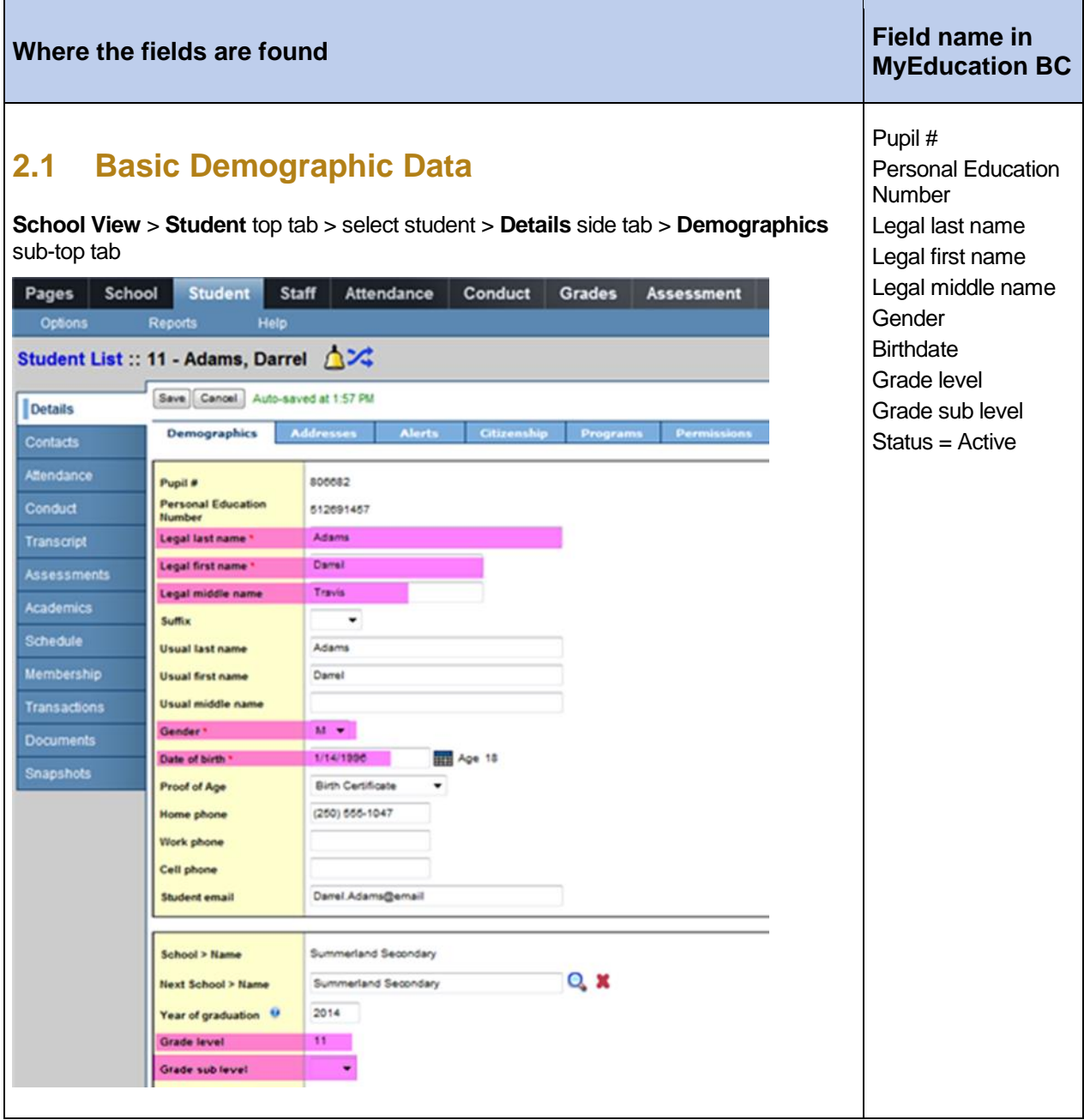

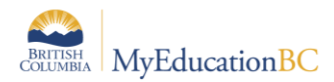

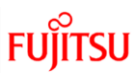

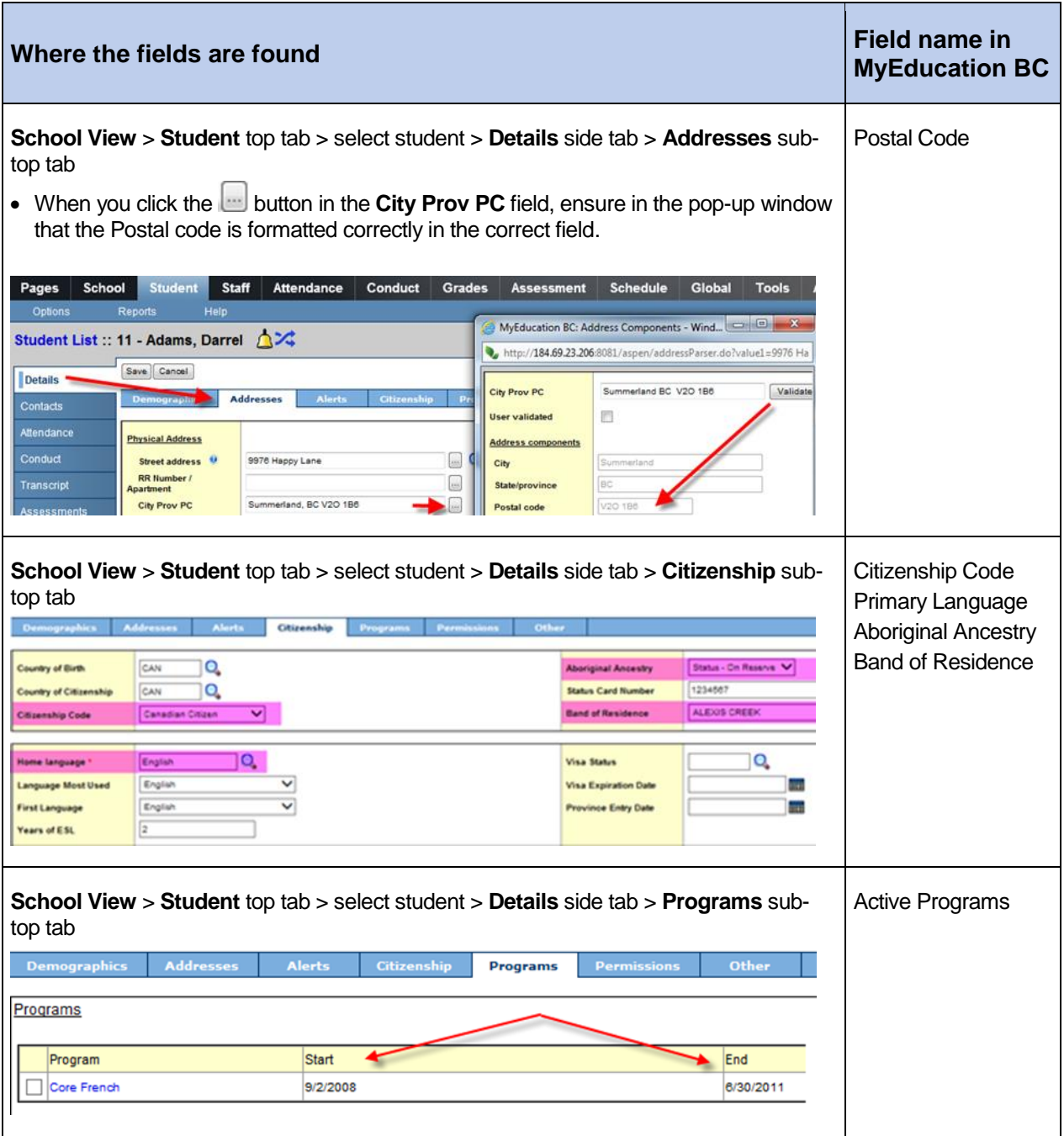

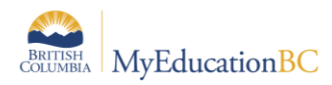

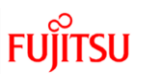

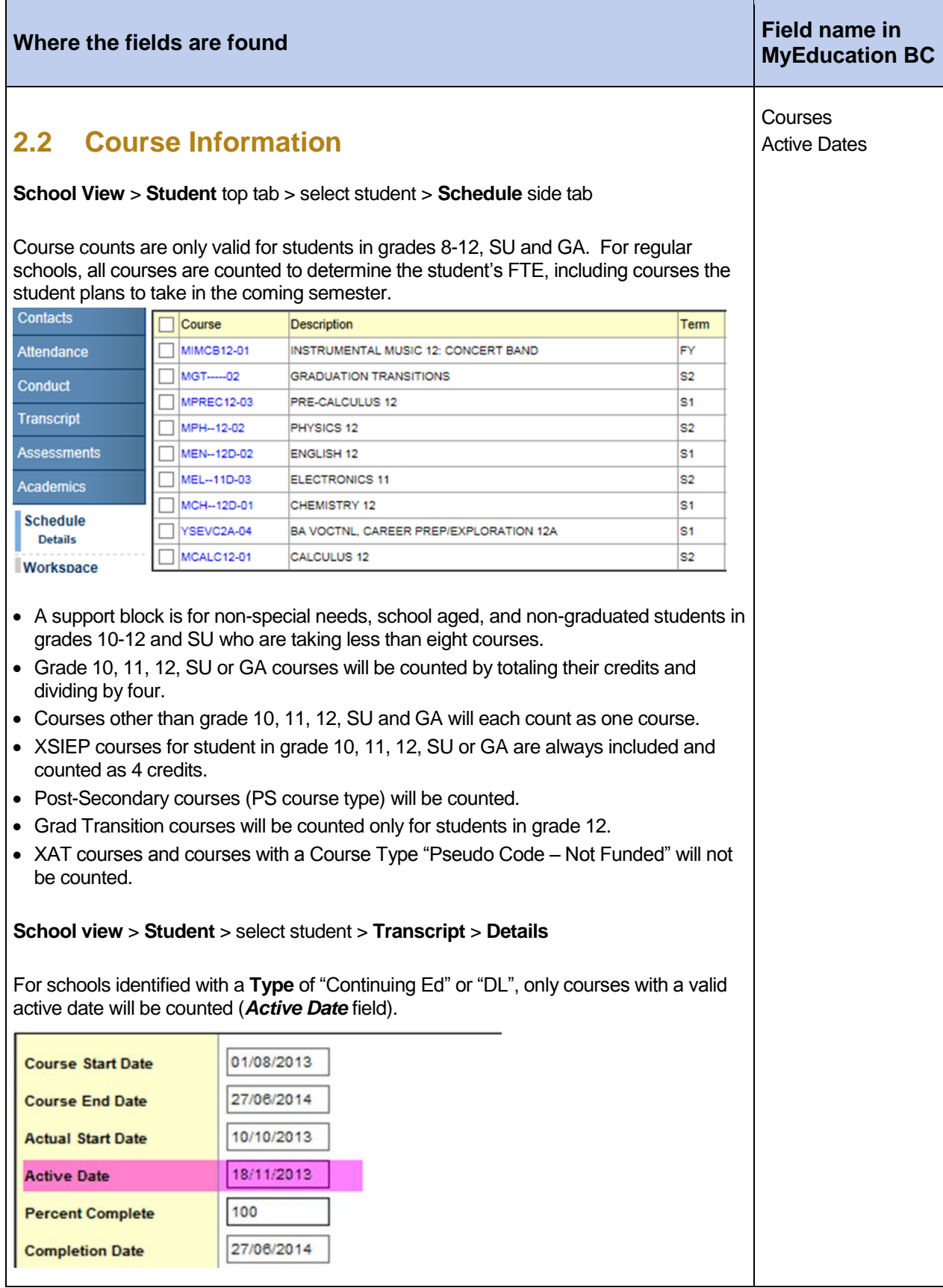

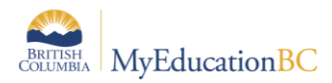

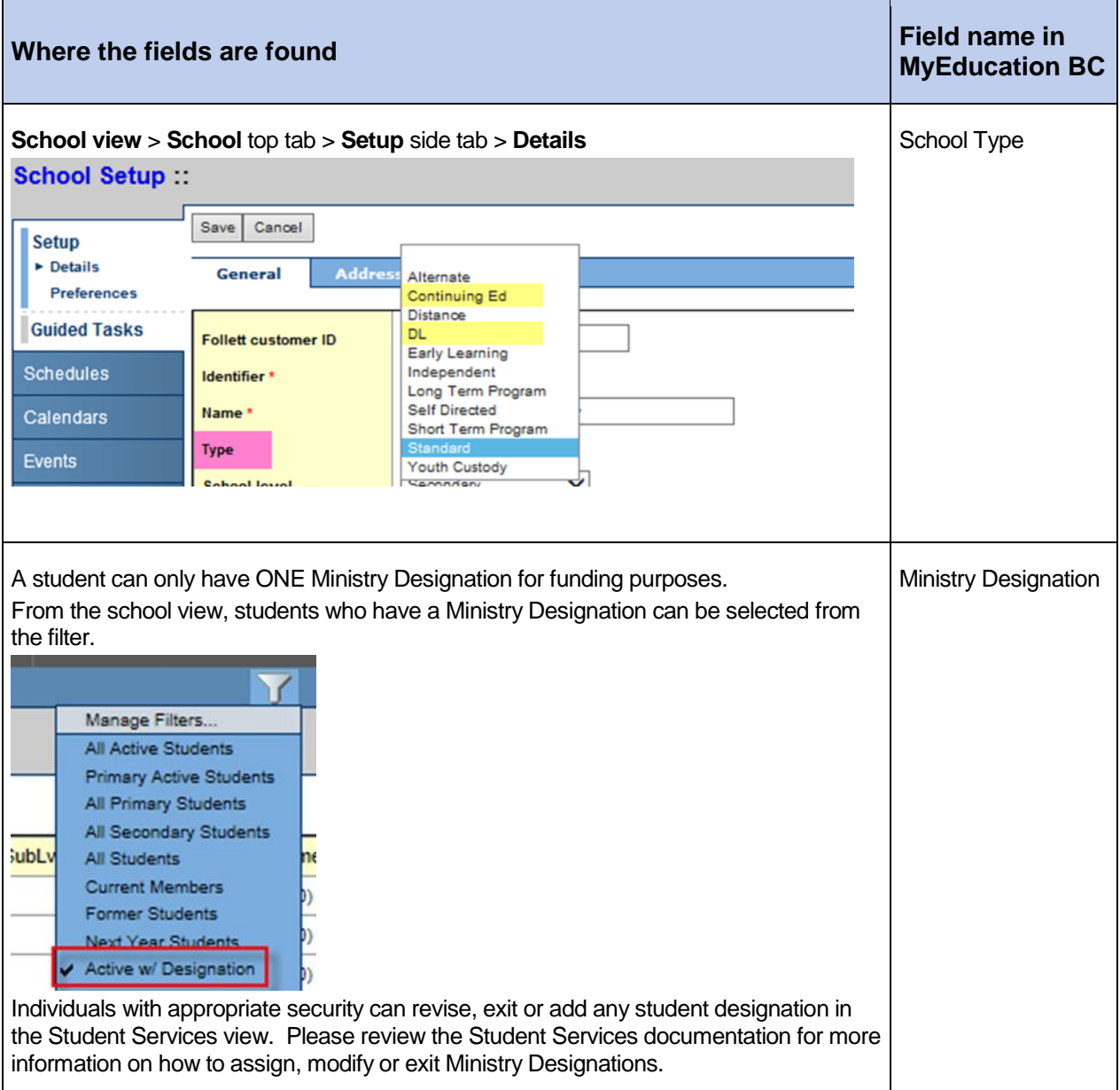

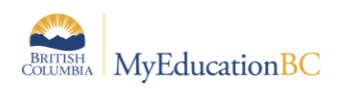

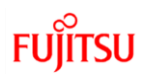

## **3.0 1701 Reports**

There are many reports available to support your verification of 1701 Data. These are found under the **School view** > **Student** top tab > **Reports** > **Ministry Reporting.**

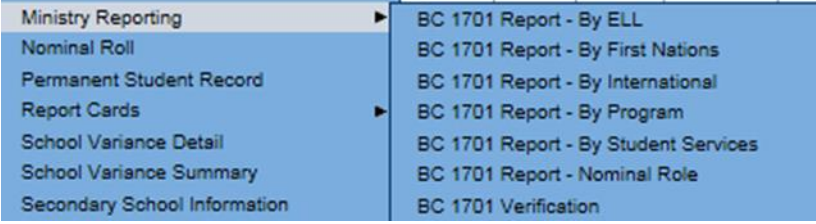

The 1701 Exports are found under **School view** > **Student** top tab > **Options** > **Exports**

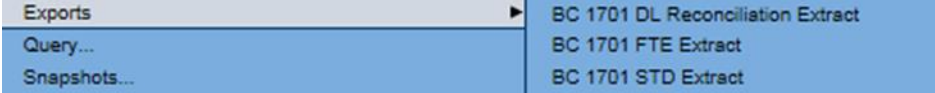